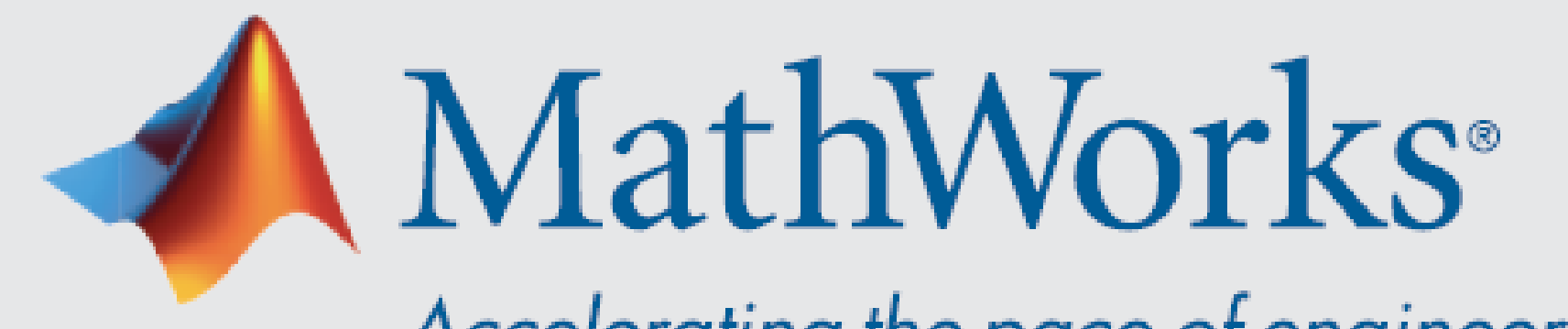

Accelerating the pace of engineering and science

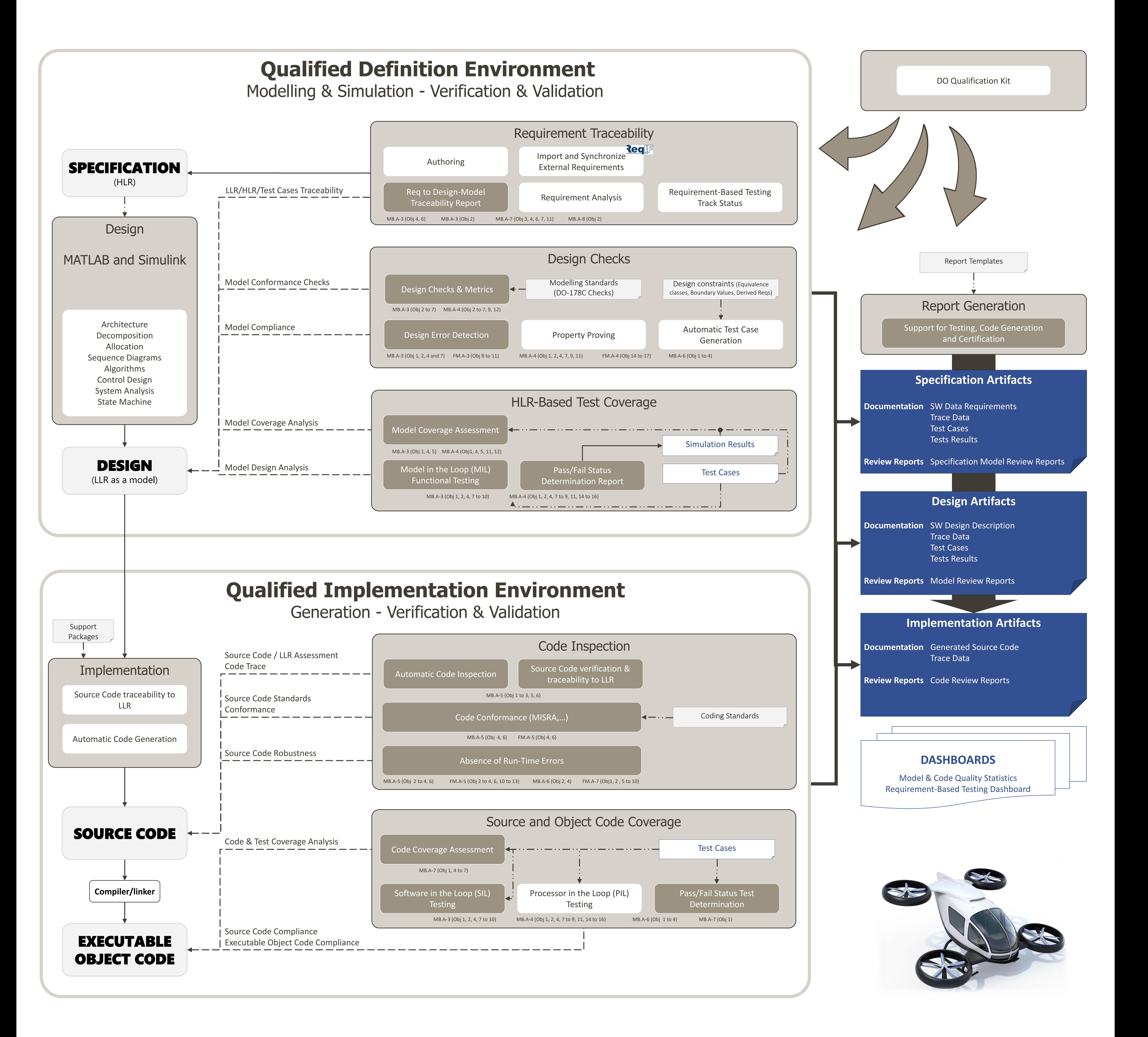

 $\rightarrow$  *Optional Mandatory*

> [Contact us -](https://www.mathworks.com/support/contact_us.html) MathWorks 2021

## **DO-178C Workflow with Qualified Code Generation**

**DO-331 - MODEL USAGE EXAMPLE 1**

## DO-178C supplements

- DO-330 for Tool Qualification
- DO-331 for Model-Based Design (MB.A-y table)
- DO-333 for Formal Methods (FM.A-y table)

*(\*) Data needed to verify the unqualified tool output files. These data may include* 

*the unqualified input files*

*<del>▶</del> Data Under Verification* 

MATLAB®

[DO Qualification Kit](https://www.mathworks.com/products/do-178.html) •[Tools Requirements, User Manual and other MathWorks documentation](https://www.mathworks.com/help/qualkitdo/workflow-for-tool-qualification.html)

•Workflow Documentation and Tool Qualification Plans templates •Verification Inputs Test Cases and Expected Results

## SW Production

Used as Input Reference<br>  $-\cdots -\cdots -\bullet$ 

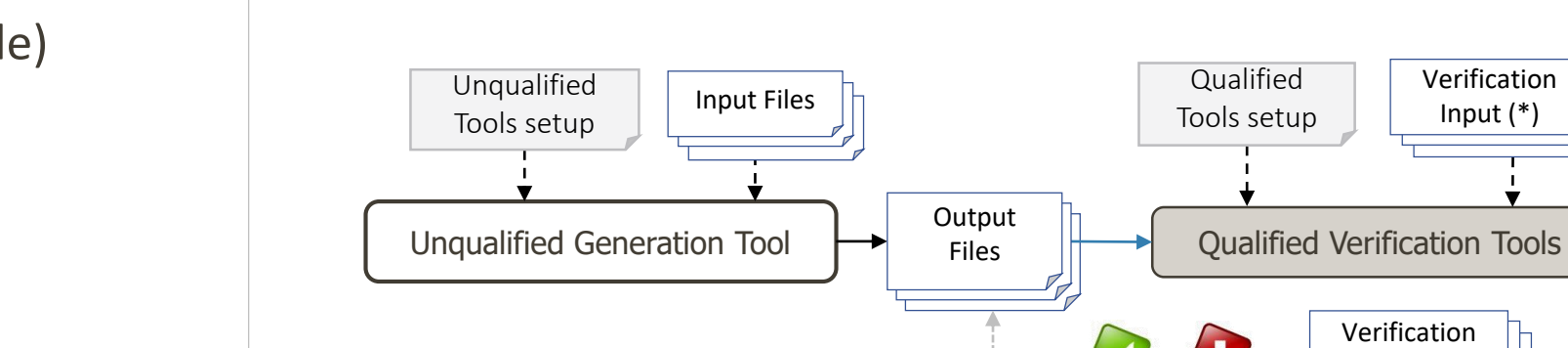

Results

<Destination> Under Evaluation

**DAL A Certification using a Qualified V&V Approach** 

Demonstrate the objectives are met using Qualified V&V Tools

*DO-178C: Section 12.2*

*DO-330: Appendix D: FAQ D.7*

*Tool Qualification Level: Our tools enable to eliminate or reduce reviews, same as a qualified code generator would. Enabling to support up to a DAL-A system certification with:*

- *A TQL-4 qualification - for Polyspace Code Prover only - when used to justify the elimination or reduction of process(es);*
- *A TQL-5 qualification, otherwise.*

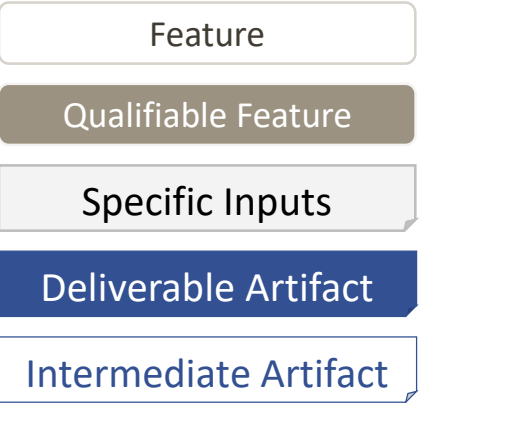

**Leverage Simulation to Reduce Low Level Testing Effort**

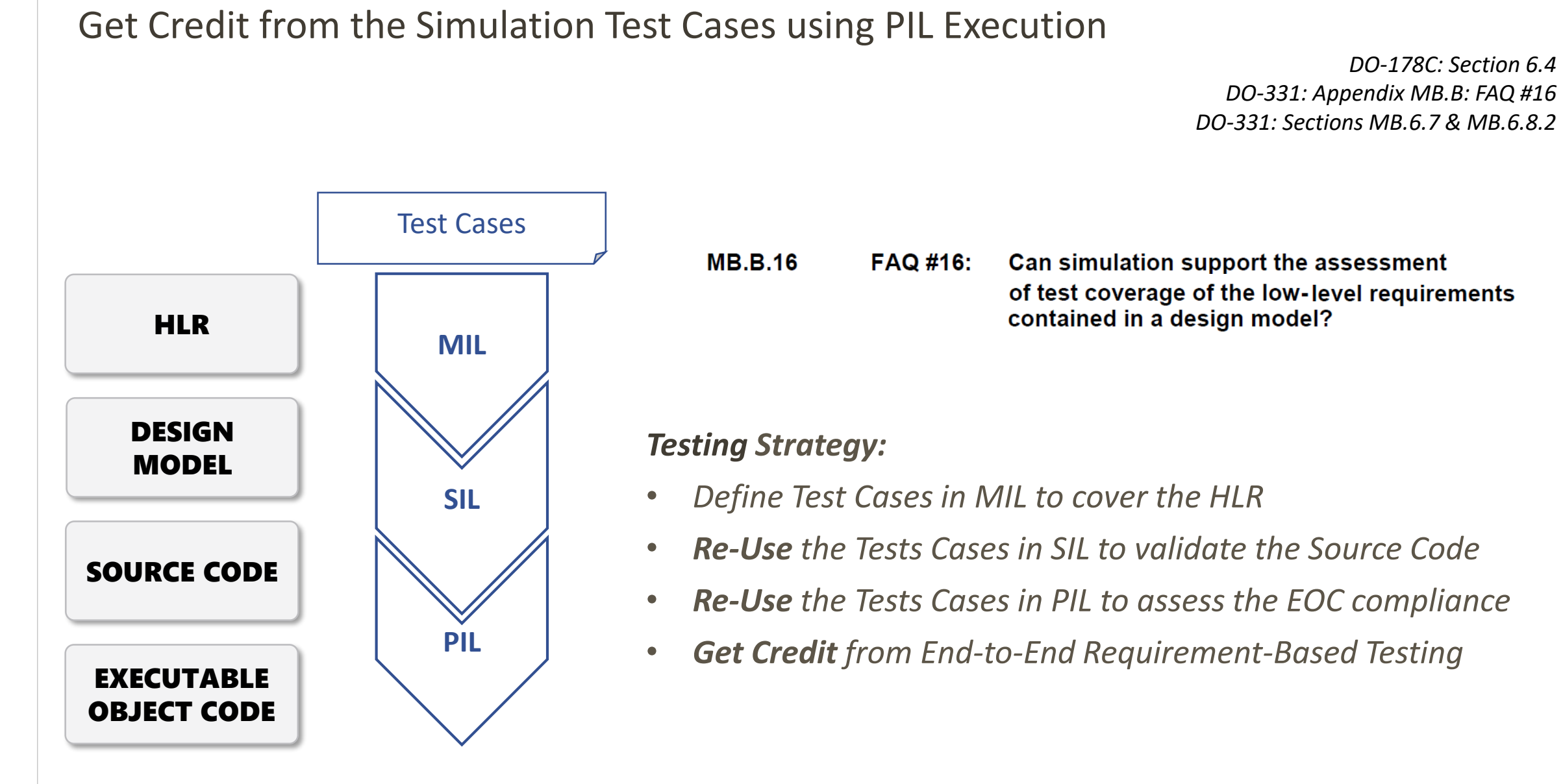

**[ECSS](https://www.mathworks.com/content/dam/mathworks/mathworks-dot-com/solutions/aerospace-defense/standards/Poster_MathWorks_ECSS_Autocoding_Workflow.pdf)**

Also Available

**[DO-254](https://www.mathworks.com/content/dam/mathworks/signage-or-poster/poster-mathWorks-do254-qualified-workflow.pdf)**